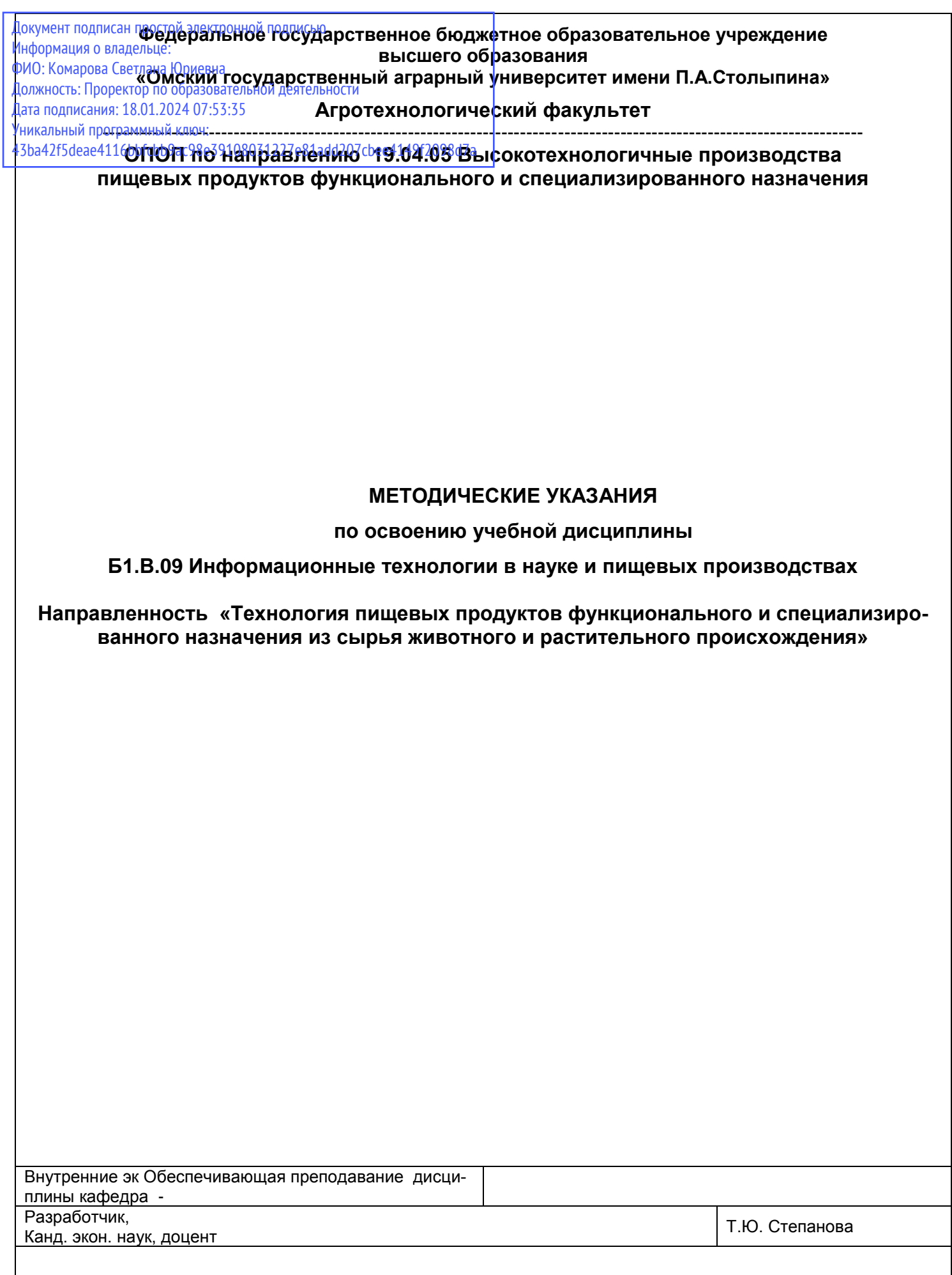

**Омск 2021**

# СОДЕРЖАНИЕ

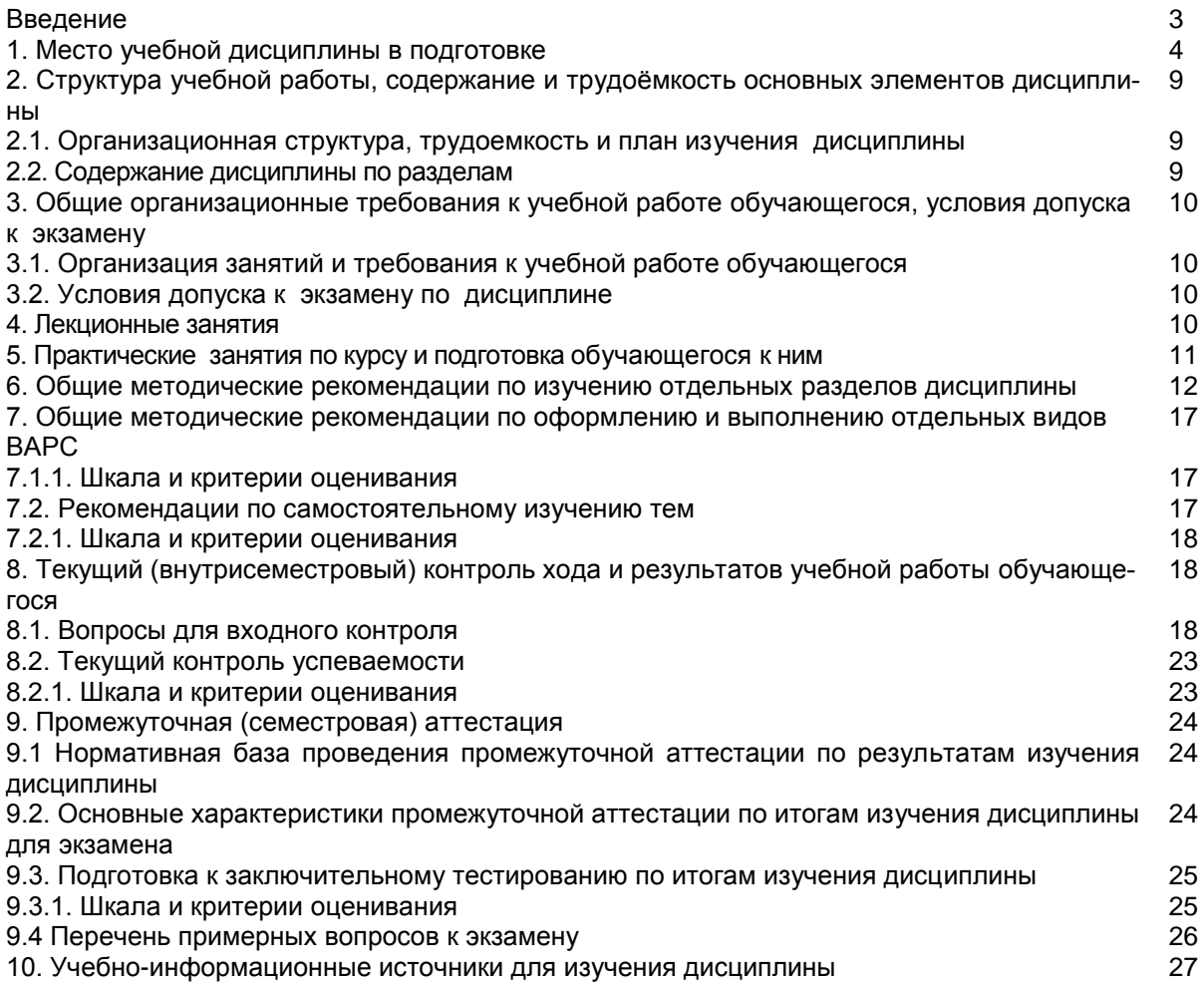

### **ВВЕДЕНИЕ**

1. Настоящее издание является основным организационно-методическим документом учебно-методического комплекса по дисциплине в составе основной профессиональной образовательной программы высшего образования (ОПОП ВО). Оно предназначено стать для них методической основой по освоению данной дисциплины.

2. Содержательной основой для разработки настоящих методических указаний послужила Рабочая программа дисциплины, утвержденная в установленном порядке.

3. Методические аспекты развиты в учебно-методической литературе и других разработках, входящих в состав УМК по данной дисциплине.

4. Доступ обучающихся к электронной версии Методических указаний по изучению дисциплины, обеспечен в информационно-образовательной среде университета.

При этом в электронную версию могут быть внесены текущие изменения и дополнения, направленные на повышение качества настоящих методических указаний.

#### Уважаемые обучающиеся!

Приступая к изучению новой для Вас учебной дисциплины, начните с вдумчивого прочтения разработанных для Вас кафедрой специальных методических указаний. Это поможет Вам вовремя понять и правильно оценить ее роль в Вашем образовании.

Ознакомившись с организационными требованиями кафедры по этой дисциплине и соизмерив с ними свои силы. Вы сможете сделать осознанный выбор собственной тактики и стратегии учебной деятельности, уберечь самих себя от неразумных решений по отношению к ней в начале семестра, а не тогда, когда уже станет поздно. Используя эти указания, Вы без дополнительных осложнений подойдете к промежуточной аттестации по этой дисциплине. Успешность аттестации зависит, прежде всего, от Вас. Ее залог - ритмичная, целенаправленная, вдумчивая учебная работа, в целях обеспечения которой и разработаны эти методические указания.

# 1. Место учебной дисциплины в подготовке выпускника

Учебная дисциплина относится к дисциплинам ОПОП университета, состав которых определяется вузом и требованиями ФГОС.

Цель дисциплины - формирование у студентов теоретических знаний и практических навыков по применению современных информационных технологий в профессиональной деятельности.

# В ходе освоения дисшиплины обучающийся должен:

- иметь целостное представление о о значении современных информационных технологий,
- тенденциях их развития и реализации, в том числе в профессиональной области;

Знать:

- способы обработки профессионально значимой информации на основе новых информационных технологий;
- значение современных информационных технологий, тенденций их развития и реализации, в том числе в профессиональной области;
- способы поиска профессионально значимой информации на основе новых информа- $\equiv$  . ционных технологий;

Уметь использовать (владеть):

- средства новых информационных технологий в профессиональной деятельности;
- основные функциональные возможности специализированных прикладных программных средств обработки данных:
- сервисы облачных технологий.

Иметь опыт:

- формирования баз данных с использованием новых информационных технологий
- работы с программным инструментарием новых информационных технологий (про- $\sim$ граммные продукты, комплексы, информационные ресурсы и прочее).

# 1.1. Перечень компетенций с указанием этапов их формирования в результате освоения учебной дисциплины:

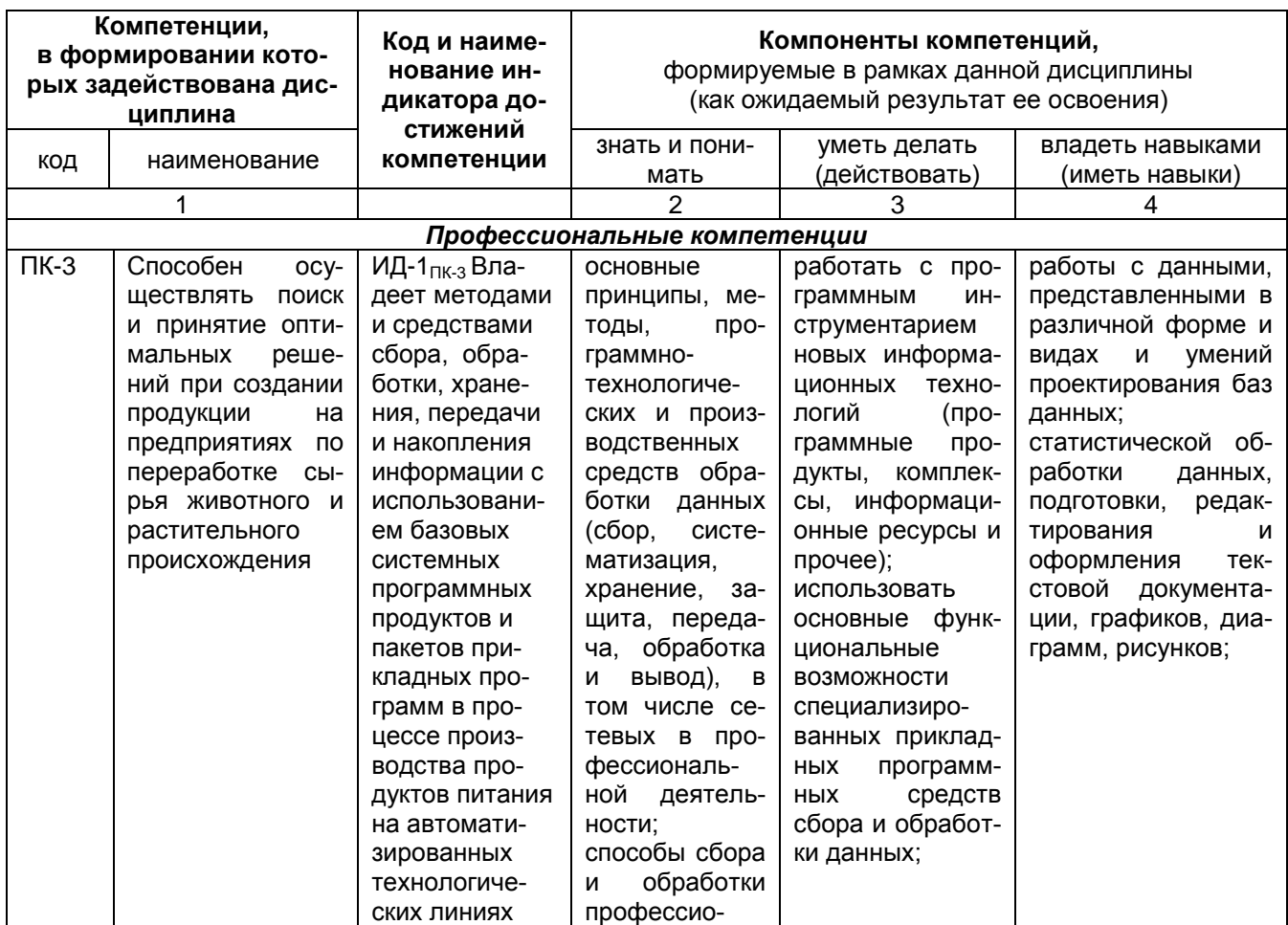

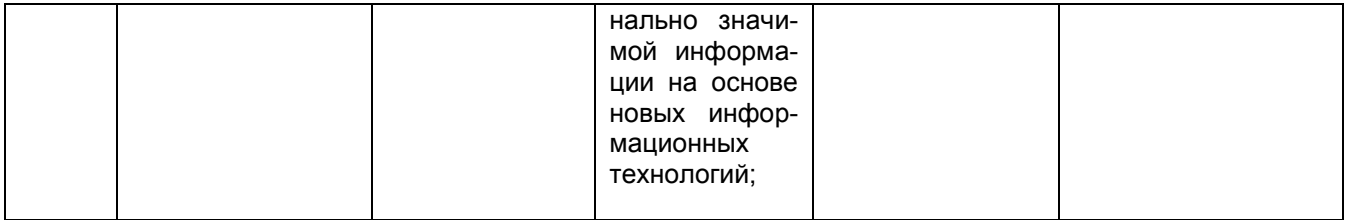

# 1.2. Описание показателей, критериев и шкал оценивания и этапов формирования компетенций в рамках дисциплины

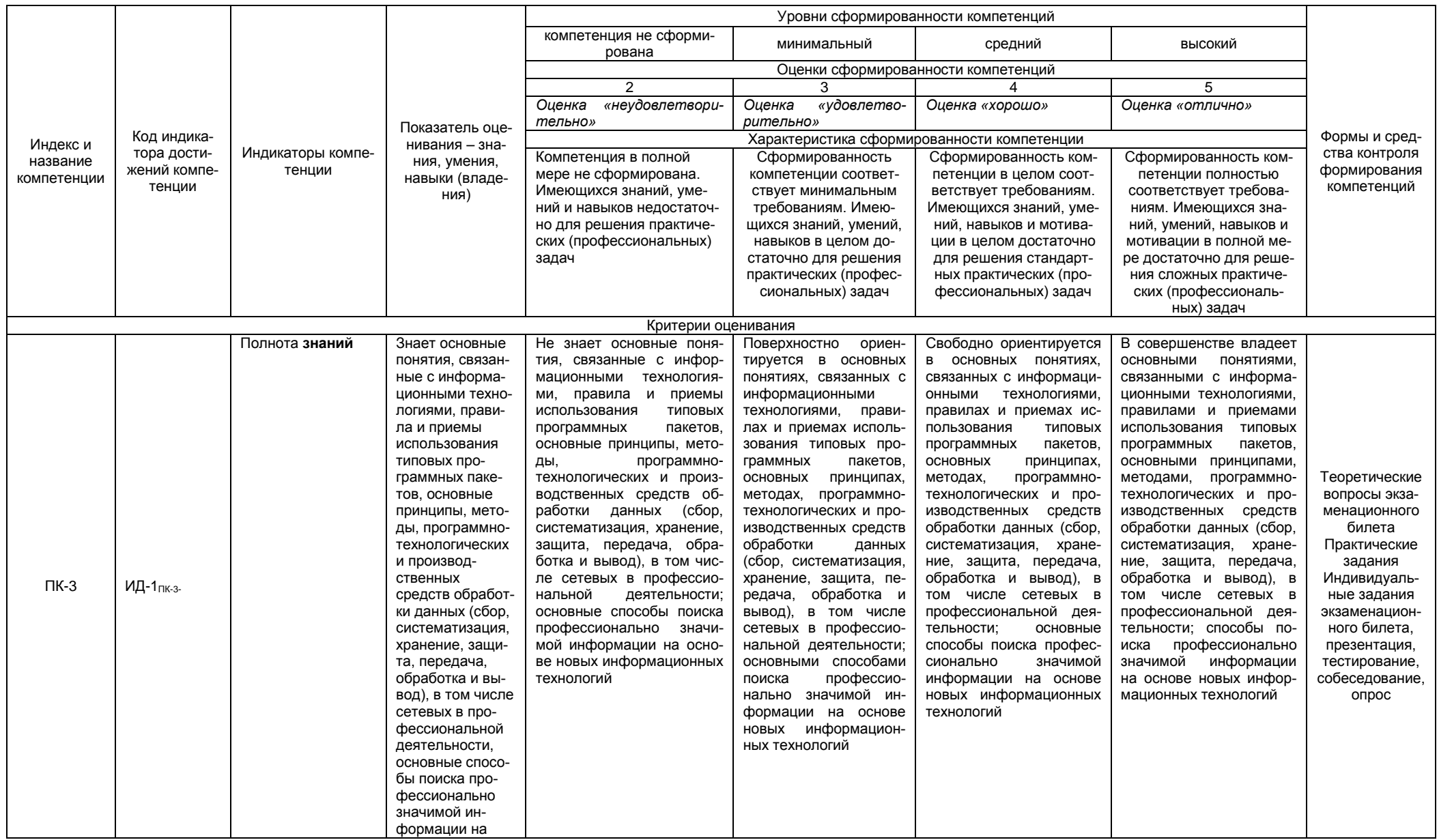

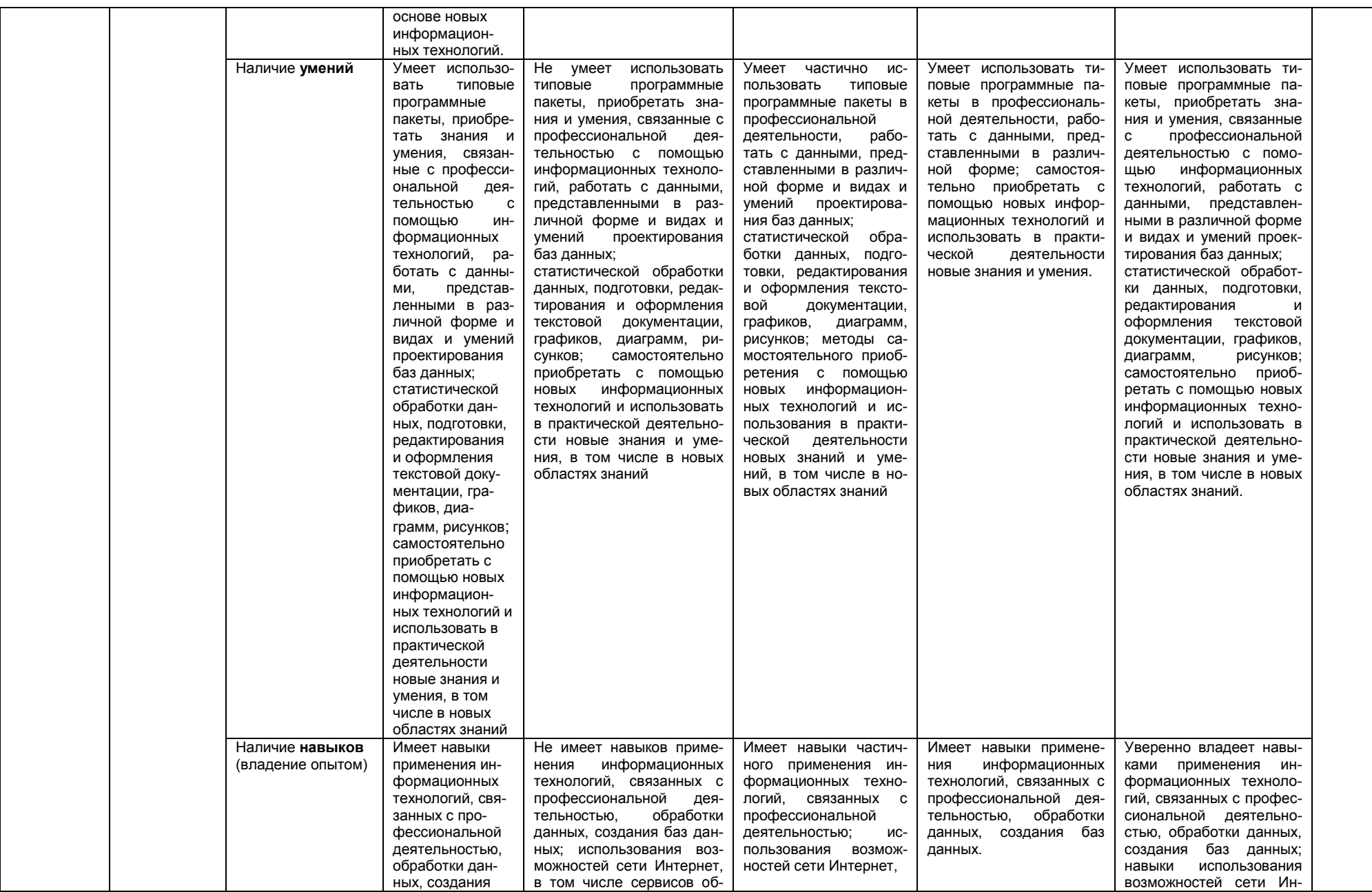

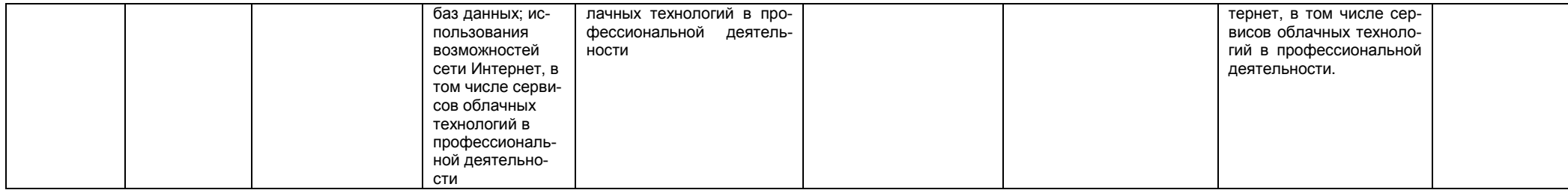

# 2. Структура учебной работы, содержание и трудоёмкость основных элементов дисциплины

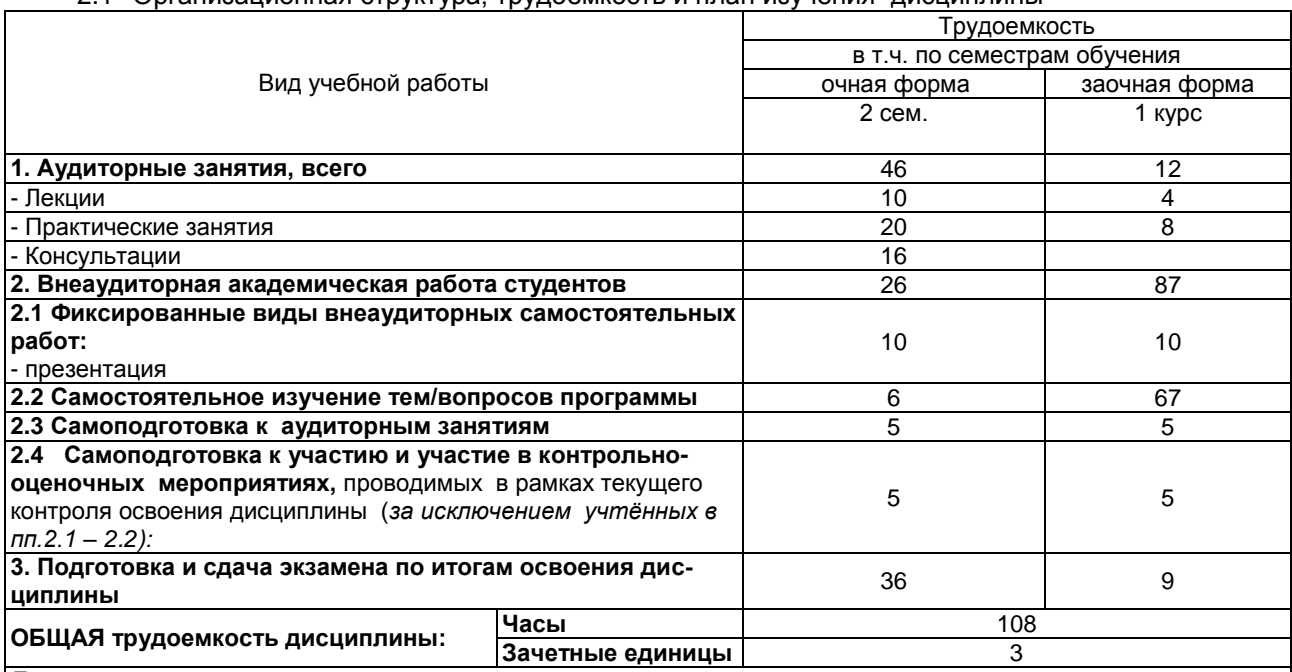

#### 2.1 Организационная структура, трудоемкость и план изучения дисциплины

Примечание:

трамстанае.<br>\* – **семестр** – для очной и очно-заочной формы обучения, **курс** – для заочной формы обучения;<br>\*\* – КР/КП, реферата/эссе/презентации, контрольной работы (для обучающихся заочной формы обучения), расчетно-

графической (расчетно-аналитической) работы и др.

#### 2.2. Укрупнённая содержательная структура учебной дисциплины и общая схема её реализации в учебном процессе

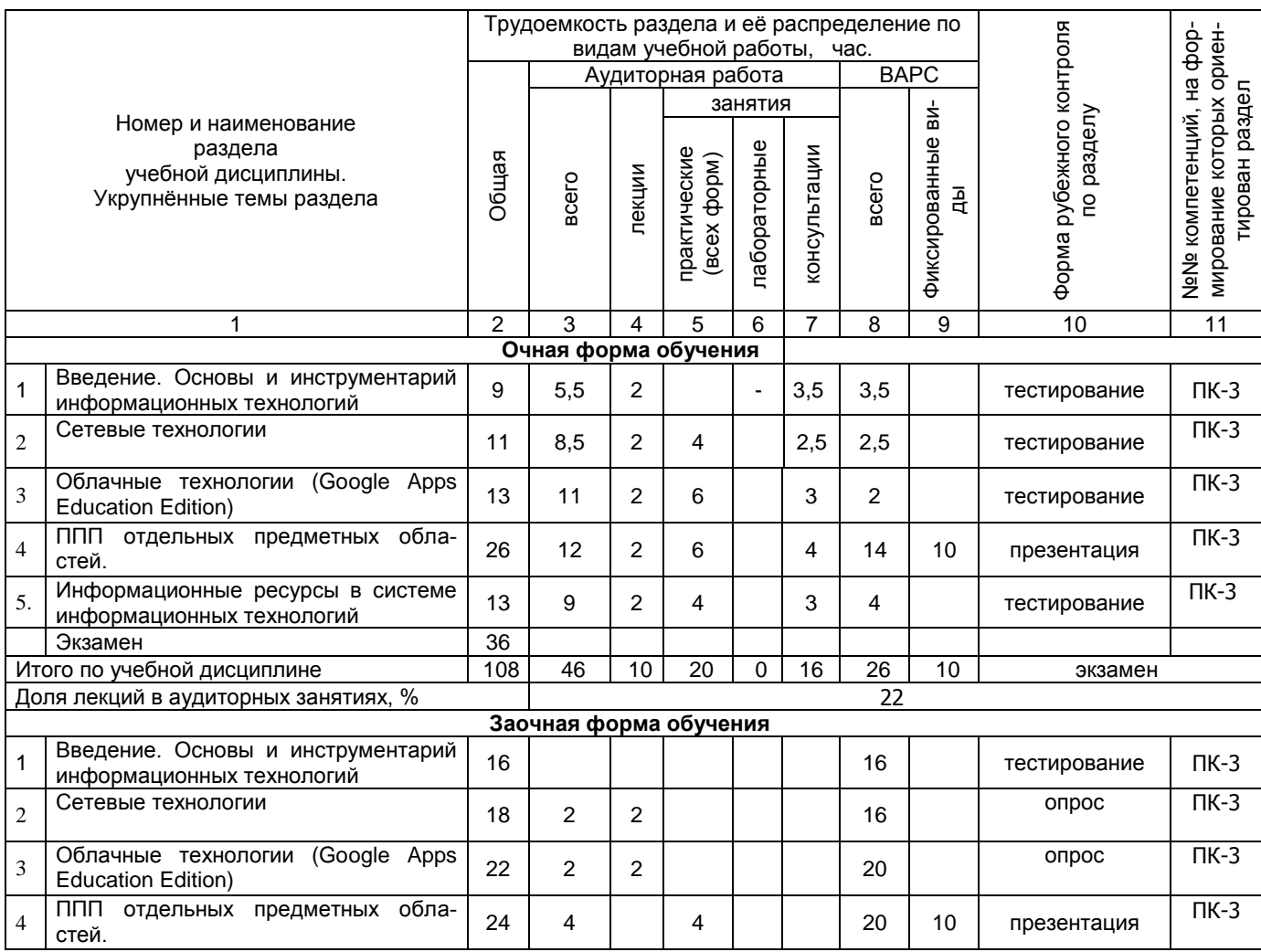

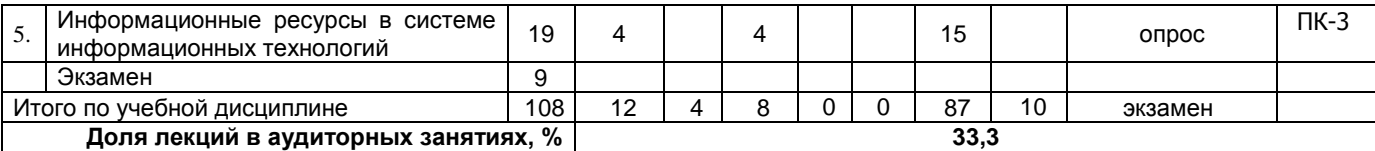

# **3. Общие организационные требования к учебной работе обучающегося**

# **3.1. Организация занятий и требования к учебной работе обучающегося**

Организация занятий по дисциплине носит циклический характер. По трем разделам предусмотрена взаимоувязанная цепочка учебных работ: лекция – самостоятельная работа обучающихся (аудиторная и внеаудиторная). На занятиях студенческая группа получает задания и рекомендации.

Для своевременной помощи обучающимся при изучении дисциплины кафедрой организуются индивидуальные и групповые консультации, устанавливается время приема выполненных работ.

 Учитывая статус дисциплины к её изучению предъявляются следующие организационные требования;:

- обязательное посещение обучающимся всех видов аудиторных занятий;

- ведение конспекта в ходе лекционных занятий;

- качественная самостоятельная подготовка к практическим занятиям, активная работа на них;

- активная, ритмичная самостоятельная аудиторная и внеаудиторная работа обучающегося в соответствии с планом-графиком, представленным в таблице 2.4; своевременная сдача преподавателю отчетных документов по аудиторным и внеаудиторным видам работ;

- в случае наличия пропущенных обучающимся занятиям, необходимо получить консультацию по подготовке и оформлению отдельных видов заданий.

Для успешного освоения дисциплины, обучающемуся предлагаются учебно-информационные источники в виде учебной, учебно-методической литературы по всем разделам.

### **3.2. Условия допуска к экзамену**

Экзамен является формой контроля, который выставляется обучающемуся согласно «Положения о текущем контроле успеваемости, промежуточной аттестации обучающихся по программам высшего образования (бакалавриат, специалитет, магистратура) и среднего профессионального образования в ФГБОУ ВО Омский ГАУ», выполнившему в полном объеме все перечисленные в п.2-3 требования к учебной работе, прошедший все виды тестирования, выполнения презентации с положительной оценкой. В случае не полного выполнения указанных условий по уважительной причине, обучающемуся могут быть предложены индивидуальные задания по пропущенному учебному материалу.

### **4. Лекционные занятия**

Для изучающих дисциплину читаются лекции в соответствии с планом, представленным в таблице 3.

*Таблица 3 -* Лекционный курс.

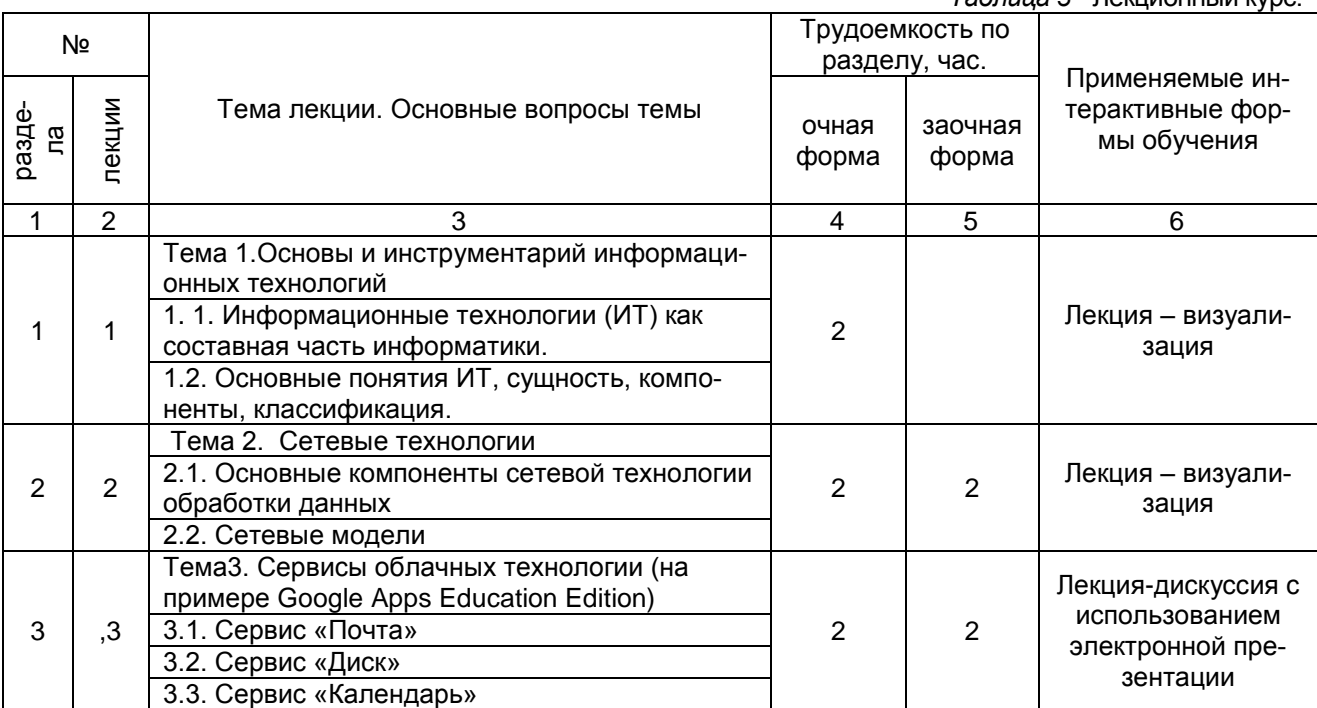

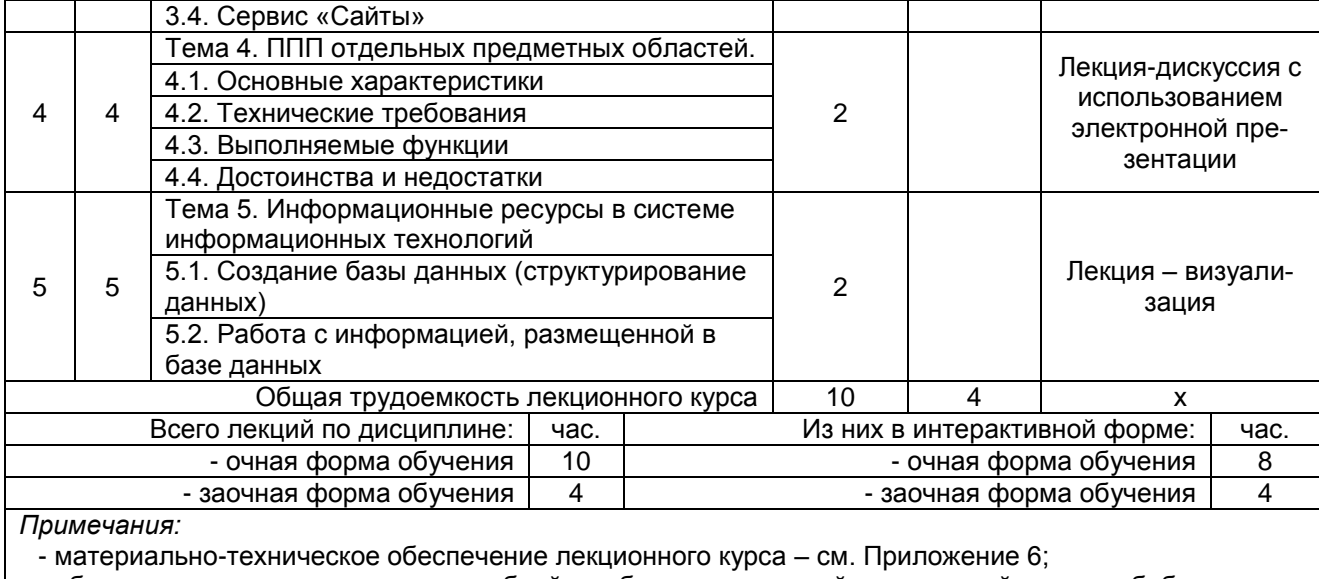

- обеспечение лекционного курса учебной, учебно-методической литературой и иными библиотечноинформационными ресурсами и средствами обеспечения образовательного процесса – см. Приложения 1 и 2.

# **5. Практические занятия по дисциплине и подготовка к ним**

 Практические занятия по курсу проводятся в соответствии с планом, представленным в таблице 4.

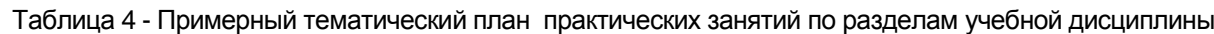

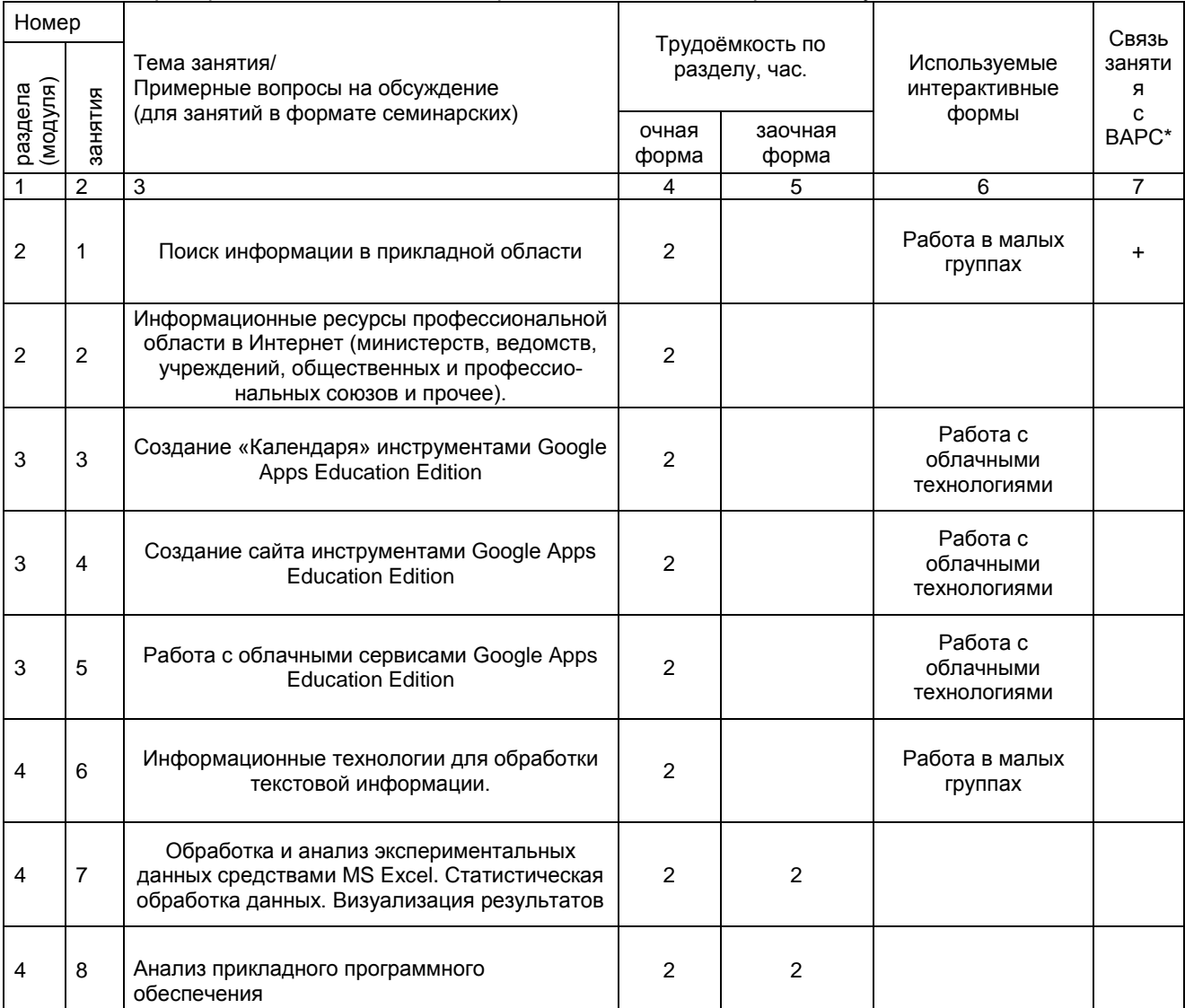

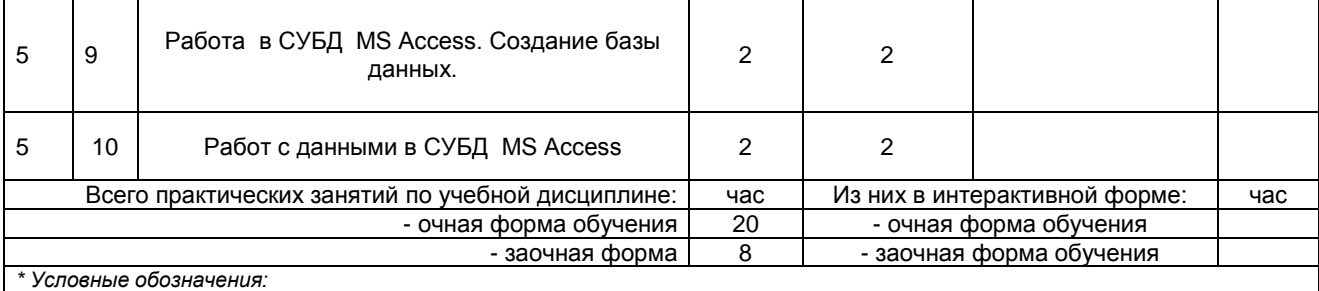

**ОСП** *-* предусмотрена обязательная самоподготовка к занятию; **УЗ СРС** - на занятии выдаётся задание на конкретную ВАРС; **ПР СРС** - занятие содержательно базируется на результатах выполнения студентами конкретной ВАРС; … *Примечания:* 

**-** материально-техническое обеспечение практических занятий – см. Приложение 6

- обеспечение практических занятий учебной, учебно-методической литературой и иными библиотечно-информационными ресурсами и средствами обеспечения образовательного процесса – см. Приложения 1 и 2

Подготовка обучающихся к практическим занятиям осуществляется с учетом общей структуры учебного процесса. На практических занятиях осуществляется входной и текущий аудиторный контроль в виде опроса, по основным понятиям дисциплины.

Подготовка к практическим занятия подразумевает выполнение домашнего задания к очередному занятию по заданиям преподавателя, выдаваемым в конце предыдущего занятия.

Для осуществления работы по подготовке к занятиям, необходимо ознакомиться с методическими указаниями по дисциплине, внимательно ознакомиться с литературой и электронными ресурсами, с рекомендациями по подготовке, вопросами для самоконтроля.

#### **Лабораторный практикум.**

# **Примерный тематический план лабораторных занятий по разделам дисциплины**

(не предусмотрены)

# **Консультации**

Консультации являются одной из форм руководства работой студентов и оказания им помощи в изучении учебного материала. Они проводятся регулярно в процессе всего периода обучения.

# **6. Общие методические рекомендации по изучению отдельных разделов дисциплины**

 При изучении конкретного раздела дисциплины, из числа вынесенных на лекционные и практические занятия, обучающемуся следует учитывать изложенные ниже рекомендации. Обратите на них особое внимание при подготовке к аттестации.

Работа по теме прежде всего предполагает ее изучение по учебнику или пособию. Следует обратить внимание на то, что в любой теории, есть либо неубедительные, либо чересчур абстрактные, либо сомнительные положения. Поэтому необходимо вырабатывать самостоятельные суждения, дополняя их аргументацией, что и следует демонстрировать на семинарах. Для выработки самостоятельного суждения важным является умение работать с научной литературой. Поэтому работа по теме кроме ее изучения по учебнику, пособию предполагает также поиск по теме научных статей в научных журналах. Выбор статьи, относящейся к теме, лучше делать по последним в году номерам, где приводится перечень статей, опубликованных за год.

Самостоятельная подготовка предполагает использование ряда методов.

1. Конспектирование. Конспектирование позволяет выделить главное в изучаемом материале и выразить свое отношение к рассматриваемой автором проблеме.

Техника записей в конспекте индивидуальна, но есть ряд правил, которые могут принести пользу его составителю: начиная конспект, следует записать автора изучаемого произведения, его название, источник, где оно опубликовано, год издания. Порядок конспектирования:

а) внимательное чтение текста;

б) поиск в тексте ответов на поставленные в изучаемой теме вопросы;

в) краткое, но четкое и понятное изложение текста;

г) выделение в записи наиболее значимых мест;

д) запись на полях возникающих вопросов, понятий, категорий и своих мыслей.

2. Записи в форме тезисов, планов, аннотаций, формулировок определений. Все перечисленные формы помогают быстрой ориентации в подготовленном материале, подборе аргументов в пользу или против какого- либо утверждения.

3. Словарь понятий и категорий. Составление словаря помогает быстрее осваивать новые понятия и категории, увереннее ими оперировать. Подобный словарь следует вести четко, разборчиво, чтобы удобно было им пользоваться. Из приведенного в УМК глоссария нужно к каждому семинару выбирать понятия, относящиеся к изучаемой теме, объединять их логической схемой в соответствии с вопросами семинарского занятия.

### Раздел 1 Основы и инструментарий информационных технологий

#### Краткое содержание

Информационная технология - процесс, использующий совокупность средств и методов сбора, обработки и передачи данных (первичной информации) для получения информации нового качества о состоянии объекта, процесса или явления (информационного продукта). Цель информационной технологии - производство информации для ее анализа человеком и принятия на его основе решения по выполнению какого-либо действия. Новая информационная технология - информационная технология с "дружественным" интерфейсом работы пользователя, использующая персональные компьютеры и телекоммуникационные средства. Инструментарий информационной технологии - один или несколько взаимосвязанных программных продуктов для определенного типа компьютера, технология работы в котором позволяет достичь поставленную пользователем цель.

В качестве инструментария можно использовать следующие распространенные виды программных продуктов для персонального компьютера: текстовый процессор(редактор), настольные издательские системы, электронные таблицы, системы управления базами данных, электронные записные книжки, электронные календари, информационные системы функционального назначения (финансовые, бухгалтерские, для маркетинга и пр.), экспертные системы и т.д.

### Вопросы для самоконтроля по разделу:

- 1. Какие существуют наиболее известные информационные технологии?
- 2. Что принято понимать под «информационным обществом»?
- 3. Каковы основные социальные последствия информатизации общества?
- 4. Дайте определение информационной технологии.
- 5. Дайте определение новой информационной технологии
- 6. Охарактеризуйте инструментарии информационной технологии
- 7. В чем различие информационной технологии от технологии материального производства.
- 8. Как соотносятся информационная технология и информационная система
- 9. Охарактеризуйте составляющие информационной технологии
- 10. Что используется в качестве инструментария информационной технологии?

# Раздел 2. Возможности сети Интернет

#### Краткое содержание

Понятие компьютерных сетей. Компьютерной сетью называется совокупность компьютеров. взаимосвязанных через каналы передачи данных, обеспечивающих пользователей средствами обмена информации и коллективного использования ресурсов сети. Назначение всех видов компьютерных сетей определяется двумя функциями: обеспечение совместного использования аппаратных и программных ресурсов сети; обеспечение совместного доступа к ресурсам данных. Компьютерные сети включают в себя три составляющих: техническое обеспечение- это ЭВМ различных типов, средства связи, оборудование абонентских пунктов. Основные требования, которые предъявляются к техническому обеспечению сети, это универсальность, и модульность, обеспечивающая возможность нарашивания и изменения конфигурации сети: информационное обеспечение сети представляет собой единый информационный фонд, ориентированный на решаемые в сети задачи. В состав информационного обеспечения входят база знаний, банки данных и т.д.; программное обеспечение сети предназначено для организации коллективного доступа к ее ресурсам, динамического распределения и перераспределения ресурсов сети с целью максимальной загрузки технических средств. Основным компонентом программного обеспечения сети являются сетевые операционные системы, которые представляют собой комплекс управляющих и обслуживающих программ. Основные характеристики компьютерных сетей: скорость передачи данных по каналу связи - измеряется количеством битов информации, передаваемых за единицу времени. Единица измерения скорости передачи данных -Мегабит в секунду (Мбит/с). Скорость передачи данных зависит от типа и качества канала связи, типа используемых модемов; пропускная способность канала связи- оценивается количеством знаков, передаваемых по каналу за единицу времени. Теоретическая пропускная способность определяется скоростью передачи данных. Единица измерения пропускной способности канала связи - количество знаков в секунду; достоверность передачи информации- оценивают как отношение количества ошибочно переданных знаков к общему числу переданных знаков. Единица измерения достоверности – количество ошибок на знак; надежность коммуникационной сети определяется либо долей времени исправного состояния в общем времени работы, либо средним временем безотказной работы. Единица измерения надежности -среднее время безотказной работы в час; время реакции сети– это время, затрачиваемое программным обеспечением и устройствами сети на подготовку к передаче информации по данному каналу. Время реакции сети измеряется миллисекундах. Классификация компьютерных сетей. Топология сетей.

# Вопросы для самоконтроля по разделу:

- 11. Что такое компьютерная сеть?
- 12. Каковы основные задачи, решаемые при создании компьютерных сетей?
- 13. Для чего компьютеры и устройства объединены в сеть?
- 14. Что такое протоколы? Для чего они предназначены?
- 15. По какому принципу компьютерные сети делятся на локальные и глобальные?
- 16. Какой компьютер называется файловым сервером?
- 17. Что такое шлюзы? Какими могут быть шлюзы?
- 18. Что такое рабочие станции?
- 19. Что такое топология сети?
- 20. Какие вы знаете топологии сетей?
- 21. Что такое технология клиент-сервер?
- 22. Что такое концентратор?
- 23. Какая модель описывает уровни взаимодействия систем в компьютерных сетях?
- 24. С помощью каких каналов передачи данных может осуществляться связь между компьютерами?
- 25. Как могут быть классифицированы компьютерные сети?
- 26. Дайте характеристику локальной компьютерной сети. Приведите примеры.
- 27. Какие технологии лежат в основе управления локальными сетями?
- 28. Каковы основные задачи, решаемые при создании компьютерных сетей?
- 29. Что такое маршрутизатор?
- 30. Каково назначение устройства «мост»?
- 31. Что такое технология файл-сервер?
- 32. Для чего служит сетевая карта?

# **Раздел 3. Сервисы облачных технологии (на примереGoogle Apps Education Edition)**

# Краткое содержание

Сервисы Google Apps для образовательных учреждений. Корпорация Google разрабатывает и предоставляет множество приложений и сервисов, доступ к которым возможен в окне любого браузера при наличии подключения к Интернету. Наиболее используемыми в образовательном сообществе, являются следующие сервисы Google: Google ArtProject – интерактивно-представленные популярные музеи мира, Google Calendar – онлайновый календарь, Google Docs – онлайновый офис, Gmail – бесплатная электронная почта, Google Knol – вики-энциклопедия, Google Maps – набор карт, Google Sites – бесплатный хостинг, использующий вики-технологию, Google Translate – переводчик, YouTube – видеохостинг. В перечисленном списке сервисов особое место занимает Google Apps – службы, предоставляемые компанией Google для использования своего доменного имени с возможностью работы с веб-сервисами от Google. Регистрация доменного имени возможна через регистратора, авторизованного компанией Google. Google Apps представлен бесплатным базовым и профессиональным пакетами. Для образовательных целей разработан Google Apps Education Edition – бесплатный пакет для учебных заведений, включающий все возможности профессионального пакета. Google Apps Education Edition – это Web-приложения на основе облачных вычислений, предоставляющие учащимся и преподавателям учебных заведений инструменты, необходимые для эффективного общения и совместной работы. Службы Google для образования, по мнению разработчиков, «содержат бесплатный и свободный от рекламы набор инструментов, который позволит преподавателям и учащимся более успешно и эффективно взаимодействовать, обучать и обучаться». Основные преимущества использования Google Apps Education Edition в образовании с точки зрения пользователя: минимальные требования к аппаратному обеспечению (обязательное условием – наличие доступа в Интернет); облачные технологии не требуют затрат на приобретение и обслуживание специального программного обеспечения (доступ к приложениям можно получить через окно веб- браузера); Google Apps поддерживают все операционные системы и клиентские программы, используемые учащимися и учебными заведениями; работа с документами возможна с помощью любого мобильного устройства, поддерживающего работу в Интернете; все инструменты Google Apps Education Edition бесплатны. Современные компьютерные технологии позволяют учащимся и преподавателям использовать для общения и работы несколько устройств: ноутбуки, компьютеры, смартфоны, мобильные телефоны и т.д. Инструменты Google Apps поддерживаются самыми разными устройствами, поэтому являются общедоступной и универсальной IT-технологией для работы в образовательной среде.

Вопросы для самоконтроля по разделу:

- $1<sup>1</sup>$ Что такое «облако»?
- $2.$ Перечислите основные сервисы Google Apps.
- $3.$ Назовите способы хранения информации с помощью облачных технологий.
- 4. Назовите основные преимущества использования Google Apps Education Edition.
- 5. Какие услуги предоставляют облачные технологии?
- 6. Назовите необходимое условие для использования облачных технологий.
- $7<sub>1</sub>$ Какие устройства используются для общения и работы с помощью облачных технологий?

# Раздел 4. Пакеты прикладных программ отдельных предметных областей.

# Краткое содержание

Общая характеристика программного обеспечения. Пакет прикладных программ - комплект программ, предназначенных для решения задач из определенной проблемной области. Обычно применение пакета прикладных программ предполагает наличие специальной документации: лицензионного свидетельства, паспорта, инструкции пользователя и т.п. На текущем этапе развития информационных технологий именно ППП являются наиболее востребованным видом прикладного ПО. Это связано с упомянутыми ранее особенностями ППП. Рассмотрим их подробней: Ориентация на решение класса задач. Одной из главных особенностей является ориентация ППП не на отдельную задачу, а на некоторый класс задач, в том числе и специфичных, из определенной предметной области. Так например, офисные пакеты ориентированы на офисную деятельность, одна из задач которой - подготовка документов (в общем случае включающих не только текстовую информацию, но и таблицы, диаграммы, изображения). Следовательно, офисный пакет должен реализовывать функции обработки текста, представлять средства обработки табличной информации, средства построения диаграмм разного вида и первичные средства редактирования растровой и векторной графики. Наличие языковых средств. Другой особенностью ППП является наличие в его составе специализированных языковых средств, позволяющих расширить число задач, решаемых пакетом или адаптировать пакет под конкретные нужды. Пакет может представлять поддержку нескольких входных языков, поддерживающих различные парадигмы. Поддерживаемые языки могут быть использованы для формализации исходной задачи, описания алгоритма решения и начальных данных, организации доступа к внешним источникам данных, разработки программных модулей, описания модели предметной области, управления процессом решения в диалоговом режиме и других целей. Еще одна особенность ППП состоит в наличии специальных системных средств, обеспечивавших унифицированную работу с компонентами. К их числу относятся специализированные банки данных, средства информационного обеспечения, средства взаимодействия пакета с операционной системой, типовой пользовательский интерфейс и т.п. Структура и основные компоненты ППП.

Вопросы для самоконтроля по разделу:

- 1. Как классифицируется ПО?
- 2. Даете определение ППП.
- 3. Назовите главную особенность ППП.
- 4. Перечислите основные компоненты ППП. Раздел 5. Информационные ресурсы в системе информационных технологий

# Краткое содержание

В информационном обществе все большее внимание уделяется не традиционным видам ресурсов (материальные, природные, трудовые, финансовые, энергетические и т.д.), а информационным, которые приобретают первостепенную значимость. Сегодня овладение информационными ресурсами рассматривается как экономическая категория. Информационные ресурсы - это совокупность данных, организованных для получения достоверной информации в самых разных областях знаний и практической деятельности. Законодательство Российской Федерации под информационными ресурсами подразумевает отдельные документы и отдельные массивы документов в информационных системах. В настоящее время существуют следующие виды информационных ресурсов: средства массовой информации; электронные библиотеки; электронные базы данных; сайты; сервисы. Информационных ресурсов делятся по: целевому предназначению; способу представления; виду носителя; способу организации хранения и использования; форме собственности; содержанию; национальнотерриториальному признаку; языковому признаку; географическому признаку.

### Вопросы для самоконтроля по разделу:

- 1. Дайте определение информационным ресурсам.
- 2. К каким природным ресурсам приравнивается стоимость информационных ресурсов?
- 3. Что такое «жизненный цикл информации»?
- 4. Какие виды информационных ресурсов Вы знаете?
- 5. По каким признакам делятся информационные ресурсы?

# **Процедура оценивания**

После изучения каждого раздела проводится рубежный контроль. Рубежный контроль осуществляется с целью определения качества проведения образовательных услуг по дисциплине, для оценки степени достижения обучающимися состояния, определяемого целевыми установками дисциплины, а также для формирования корректирующих мероприятий. Рубежный контроль осуществляется по разделам дисциплины в соответствии с планом. Рубежный контроль состоит из выполнения заданий на практических и семинарских занятиях и выполнения тестов по разделам дисциплины.

### **Шкала и критерии оценивания ответов на вопросы рубежного контроля**

Результаты контрольной работы определяют оценками.

*Оценку «отлично»* выставляют студенту, глубоко и прочно освоившему теоретический и практический материал дисциплины. Ответ должен быть логичным, грамотным. Студенту необходимо показать знание не только основного, но и дополнительного материала. Студент должен свободно справляться с поставленными задачами, правильно обосновывать принятые решения.

*Оценку «хорошо»* заслуживает студент, твердо знающий программный материал дисциплины, грамотно и по существу излагающий его. Необходимо правильно применять теоретические положения при решении практических задач, владеть определенными навыками и приемами их выполнения.

*Оценку «удовлетворительно»* получает студент, который имеет знания только основного материала, но не усвоил его детали, испытывает затруднения при решении практических задач. В ответах на поставленные вопросы студентом допущены неточности, даны недостаточно правильные формулировки, нарушена последовательность в изложении программного материала.

*Оценка «неудовлетворительно»* говорит о том, что студент не знает значительной части материала по дисциплине, допускает существенные ошибки в ответах, не может решить практические задачи или решает их с затруднениями.

### 7. Общие методические рекомендации по оформлению и выполнению отдельных видов ВАРС

### 7.1. Подготовка презентации

Разделы учебной дисциплины, усвоение которых студентами сопровождается подготовкой презентации:

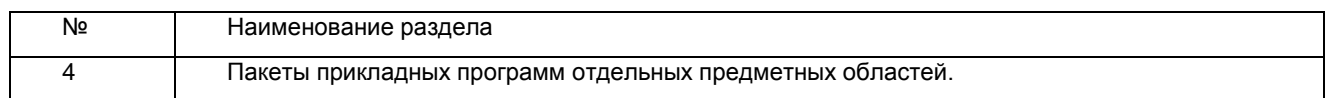

#### 5.2.2 Перечень примерных тем

1. Профессиональное прикладное программное обеспечение в технологических процессах пишевых производств.

# ШКАЛА И КРИТЕРИИ ОЦЕНИВАНИЯ

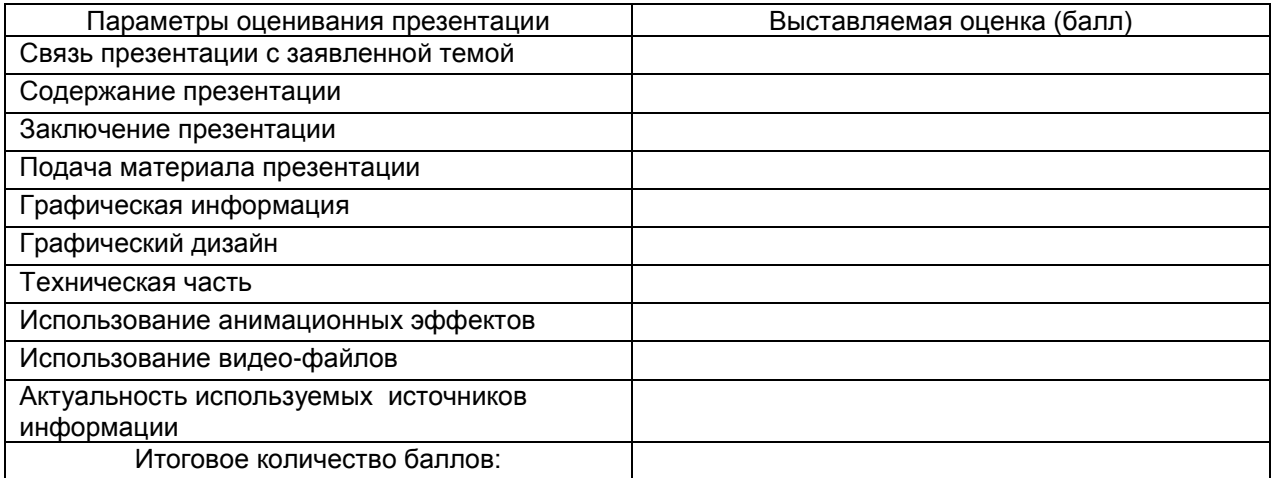

На презентацию заполняется данная таблица, где по каждому из критериев присваиваются баллы от 0 до 10.

- оценка «зачтено» набрано 60 и более баллов;
- оценка «не зачтено» набрано менее 60 баллов.

# 7.2. Рекомендации по самостоятельному изучению тем

# **ВОПРОСЫ**

#### для самостоятельного изучения темы «Социальные и этические аспекты применения информационных технологий»

- 1. Назовите пять основных областей, где ИТ разрушают или реформируют традиционные правовые и моральные нормы.
- 2. Какими правами обладают люди и организации относительно информации о самих себе?
- 3. Какие права нужно защищать?
- 4. Какие обязательства имеют сотрудники организации относительно этой информации?
- 5. Как защитить права на интеллектуальную собственность?
- 6. Какие этические принципы и правила нужно учитывать при работе ИТ?
- 7. Как влияют ИТ на моральные и правовые нормы?

# **ВОПРОСЫ**

# для самостоятельного изучения темы

# «Краткий обзор современных операционных систем»

- 1. Перечислите основные характеристики ОС.
- 2. Какие ресурсы необходимы для работы ОС?
- 3. По каким признакам классифицируются ОС?
- 4. Какие операционные системы входят в семейство ОС Windows?
- 5. Перечислите поколения ОС.

# **ВОПРОСЫ**

### для самостоятельного изучения темы

# **«Краткий обзор российского рынка систем управления производственными процессами в сельском хозяйстве»**

- 1. Дайте определение понятию «систем управления производственными процессами в перерабатывающей промышленности
- 2. Выполните краткий обзор российского рынка систем управления производственными процессами в перерабатывающей промышленности
- 3. Какие преимущества имеет предприятие при использовании систем управления производственными процессами в перерабатывающей промышленности?

### **ВОПРОСЫ для самостоятельного изучения темы «Информационные технологии в профессиональной сфере»**

1. Какие виды информационных технологий применяются в перерабатывающей промышленности **ВОПРОСЫ**

# **для самостоятельного изучения темы «Специализированные программные комплексы»**

- 1. Какие специализированные программные комплексы используются в перерабатывающей промышленности
- 2. Какие преимущества имеет предприятие при использовании вышеуказанных комплексов?

# **Общий алгоритм самостоятельного изучения темы**

1) Ознакомиться с рекомендованной учебной литературой и электронными ресурсами по теме (ориентируясь на вопросы для самоконтроля).

2) На этой основе составить развёрнутый план изложения темы

3) Выбрать форму отчетности конспектов(план – конспект, текстуальный конспект, свободный конспект, конспект – схема)

2) Оформить отчётный материал в установленной форме в соответствии методическими рекомендациями

3) Провести самоконтроль освоения темы по вопросам, выданным преподавателем

4) Предоставить отчётный материал преподавателю по согласованию с ведущим преподавателем

5) Подготовиться к предусмотренному контрольно-оценочному мероприятию по результатам самостоятельного изучения темы

6) Принять участие в указанном мероприятии, пройти рубежное тестирование по разделу на аудиторном занятии и заключительное тестирование в установленное для внеаудиторной работы время

# **ШКАЛА И КРИТЕРИИ ОЦЕНИВАНИЯ самостоятельного изучения темы**

- оценка «*зачтено*» выставляется, если студент на основе самостоятельного изученного материала, смог всесторонне раскрыть теоретическое содержание темы.

- оценка «*не зачтено*» выставляется, если студент на основе самостоятельного изученного материала, не смог всесторонне раскрыть теоретическое содержание темы.

# **8. Входной контроль и текущий (внутрисеместровый) контроль хода и результатов учебной работы студента**

Входной контроль проводится в рамках лабораторных занятий с целью выявления реальной готовности бакалавров к освоению данной дисциплины за счет знаний, умений и компетенций, сформированных на предшествующих дисциплинах. Входной контроль разрабатывается при подготовке рабочей программы учебной дисциплины. Входной контроль проводится в форме тестирования.

# **8.1. Тестовые вопросы для проведения входного контроля**

- **1.** Режим замены в программе MS Word включается
- **a) [ ]** нажатием клавиши INSERT на клавиатуре
- **b) [ ]** двойным щелчком на индикаторе ЗАМЕНЫ в строке состояния
- **c) [ ]** нажатием клавиши DELETE на клавиатуре
- **2.** Первая (красная) строка устанавливается:
- **a) [ ]** пробелами
- **b) [ ]** табулятором
- с) [ ] с помощью координатной линейки
- 1 Формат Абзац d) [
- 3. Процедура автоматического форматирования предусматривается:
- 1 командой Формат Стили и форматирование  $a)$   $\Gamma$
- 1 командой Формат Шрифт  $b)$   $\Gamma$
- с) [ ] кнопкой
- d) [ ] командой Вид Шрифт
- 4. Как добавить тень для автофигуры или объекта Word Art:
- 1 Формат Шрифт Видоизмененная тень  $a)$   $\Gamma$
- 1 Формат Границы и заливка Рамка с тенью  $b)$  [
- O  $\mathbf{1}$  $c)$   $\Gamma$
- $\overline{\phantom{a}}$  $\overline{d}$  T
- 5. Параметры страницы в процессоре Word можно изменить, выбрав пункты меню
- ] Вставка Параметры страницы a) [
- 1 Файл Параметры страницы  $b)$  [
- 1 Формат Стили и форматирование  $c)$  [
- Сервис Страница  $d)$  [  $\mathbf{1}$

6. Кнопки режима отображения документа на экране под номером ...

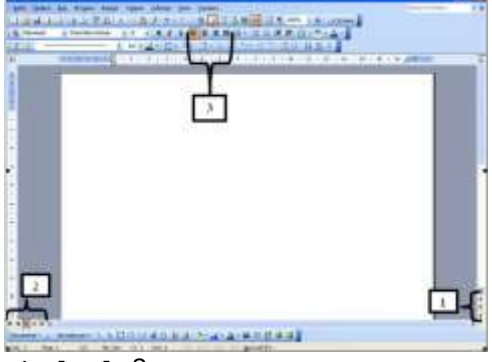

- a) [ ] 2
- b) [ ] 3
- c)  $[1 1$
- 7. Под термином Стиль в Microsoft Word понимается
- а) [ ] определённое написание или выделение символов
- b)  $[$  $\mathbf{1}$ набор параметров форматирования, который применяется к тексту для быстрого

изменения его вида

с) [ ] тип документа, который может быть установлен при автоформатировании (обычный,

письмо, почтовое сообщение);

- 8. Как вернуть отмененное действие:
- a) [ ] F4
- b) [ 1 Правка - Шаг вперед
- с) [ ] кнопка Закрыть
- d) [ ] кнопка Отменить
- 9. Выберите правильный вариант набора текста:
- 1 Может ли,-говорит,-быть такая красота?» a) [
- $b)$  [ 1 « Спроси: куда мы едем ? Я добренько скажу »
- $c)$  [ ] Часовые окликают: «Кто идет?» - «Царевна!»
- 1 Если клавиша на панели утоплена (как бы вдавлена внутрь), зачем этот режим включен  $\mathsf{d}$  [
- 10. Изменить границы абзаца в программе Word можно с помощью
- 1 кнопки выравнивания позиций табуляции  $a)$  [
- 1 маркеров координатной линейки  $b)$  [
- с) [ ] команды Формат Абзац
- d) [ ] команды Формат Границы и заливка
- е) [ ] команды Формат Шрифт
- 11. Выберите правильный вариант набора текста:
- а) [ ] Свинка-золотая щетинка
- ь) [ ] Астры, тюльпаны; яблоки
- с) [ ] Пойди туда не знаю куда, принеси то не знаю что
- 1 монитор, клавиатура, системный блок  $d)$  [
- 12. Выберите правильный алгоритм печати документа:
- **a) [ ]** Файл Печать Выбрать принтер Ok
- **b) [ ]** Выделить нужный текст, Файл Печать и т.д.
- **c) [ ]** Сделать предварительный просмотр, Файл Печать Выбрать принтер Указать
- количество копий -Ok
- **d) [ ]** Файл Печать Указать количество копий Ok
- **13.** Панель Стандартная под номером ...

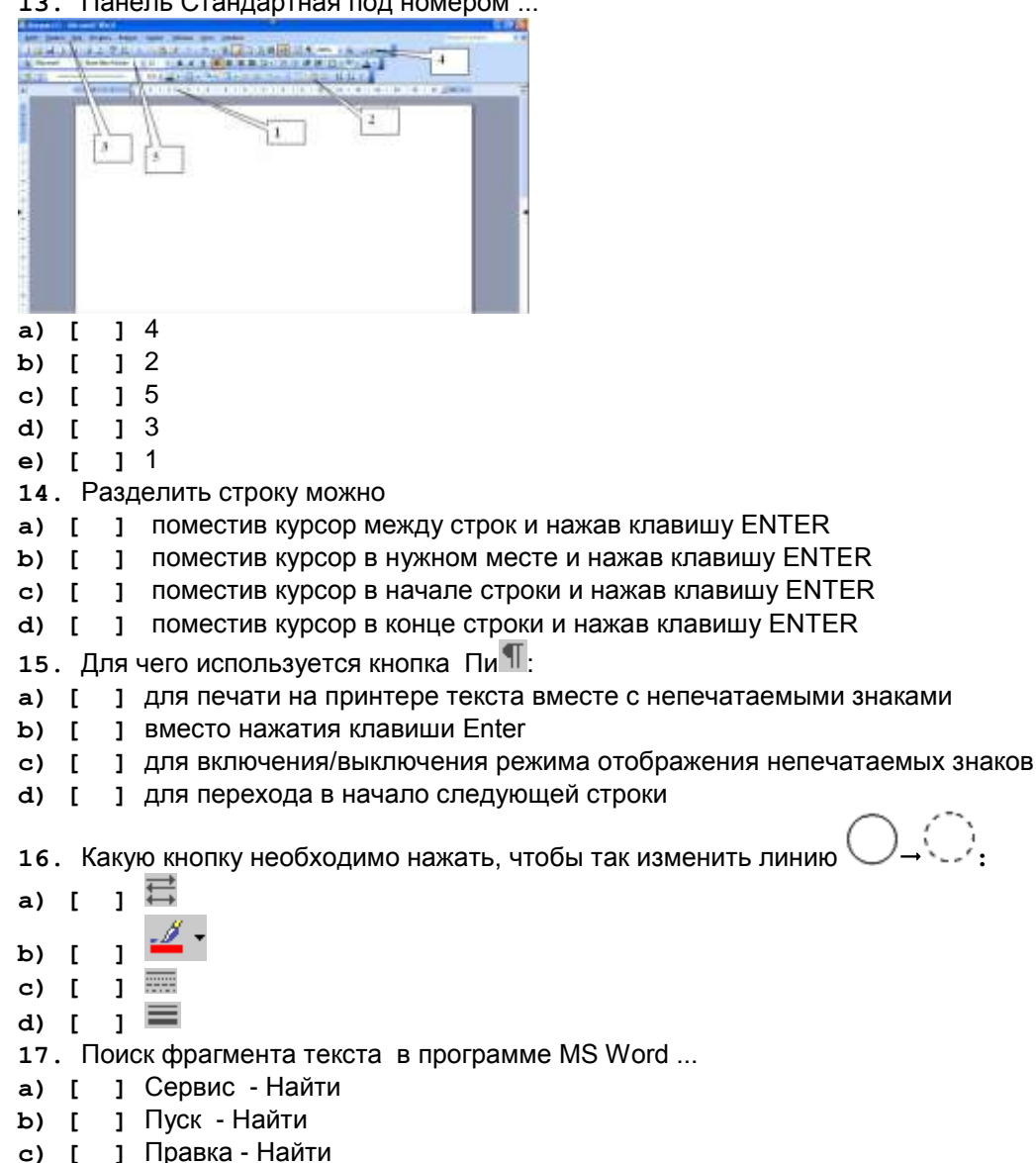

- **18.** Меню **Файл** Microsoft WORD содержит пункты
- **a) [ ]** создать
- **b) [ ]** отменить
- **c) [ ]** открыть
- **d) [ ]** печать
- **e) [ ]** копировать
- **19.** Строка горизонтального меню в программе MS Word содержит:
- **a) [ ]** имена команд для работы с окнами
- **b) [ ]** имена групп команд, сгруппированные по функциональному признаку
- **c) [ ]** панели инструментов с заданными командами
- **20.** Способ, которым можно установить автоматический перенос слов в MS Word
- **a) [ ]** задав команду Автоформат меню Формат и указав соответствующие параметры
- **b) [ ]** выбрав команду Язык меню Сервис и задав соответствующую команду
- **c) [ ]** задав команду Автотекст меню Вставка и указав соответствующие параметры
- **21.** Как установить такую заливку **:**
- а) [ ] <sup>2</sup> Способы заливки Градиентная Тип штриховки
- **b) [ ]**  Способы заливки Круговая
- **c) [ ]** Формат Границы и заливка Цвета и линии Заливка
- **d)** [ ] <sup>2</sup> Нет заливки
- **22.** Вырезанный фрагмент текста помещается в ...
- **a) [ ]** Буфер обмена данными
- **b) [ ]** Специальный файл данных
- **c) [ ]** Корзину
- **23.** Выберите правильный алгоритм печати документа:
- **a) [ ]** Файл-Печать-Выбрать принтер-Ok
- **b) [ ]** Выделить нужный текст, Файл Печать и т.д.
- **c) [ ]** Файл-Печать-Указать количество копий-Ok
- **d) [ ]** Сделать предварительный просмотр, Файл Печать Выбрать принтер Указать
- количество копий Ok
- **24.** В текстовом редакторе необходимым условием выполнения операции **Копирование** является
- **a) [ ]** выделение фрагмента текста
- **b) [ ]** сохранение файла
- **c) [ ]** распечатка файла
- **d) [ ]** установка курсора в определенное положение
- **25.** Под редактированием текстового документа понимается
- **a) [ ]** действия, направленные на изменение свойств текста
- **b) [ ]** задание размеров листа
- **c) [ ]** действия, не направленные на изменение свойств текста
- **d) [ ]** выделение заголовков
- **26.** Как скопировать выделенный рисунок:
- **a) [ ]** перетащить рисунок, удерживая Ctrl
- **b) [ ]** , снять выделение,
- **c) [ ]** Правка Копировать, снять выделение, Правка Вставить
- **d) [ ]** Ctrl + Insert, Снять выделение, Shift + Insert
- **27.** Выделить абзац в программе Word можно
- **a) [ ]** дважды щелкнув слева от абзаца
- **b) [ ]** при нажатой клавише Ctrl щелкнуть в любом месте абзаца
- **c) [ ]** установив указатель мыши в начало абзаца, нажав левую кнопку мыши и протянув его вниз
- **d) [ ]** дважды щелкнув в любом месте абзаца
- **28.** Выделить предложение в программе Word можно
- **a) [ ]** установив указатель мыши в начало предложения нажав левую кнопку мыши и протянув
- его до конца предложения
- **b) [ ]** дважды щелкнув в любом месте предложения
- **c) [ ]** при нажатой клавише Ctrl щелкнуть в любом месте предложения
- **29.** Отменить последнее действие:
- **a) [ ]** Alt + Delete
- **b) [ ]** Alt + Back Space
- **c) [ ]** кнопка Закрыть
- **d) [ ]** Escape
- **30.** Клавишу Enter нажимают:
- **a) [ ]** для проверки правописания
- **b) [ ]** в конце предложения
- **c) [ ]** в конце каждой строки
- **d) [ ]** в конце абзаца
- **31.** Как создать декоративный текст (возможно с тенью, объемом):
- **a) [ ]** щелкнуть по автофигуре правой кнопкой Добавить текст
- b) [ ] l
- **c) [ ]** Вставка Текст
- **d)**  $\begin{bmatrix} 1 & 4 \end{bmatrix}$

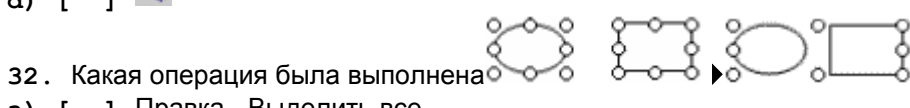

- 
- **a) [ ]** Правка Выделить все
- **b) [ ]** Формат Границы и заливка
- **c) [ ]** Действия Группировать
- **d) [ ]** Действия Порядок На передний план
- **33.** Перемещение по тексту документа

 $|$ Ctrl + Home  $|$  к началу документ

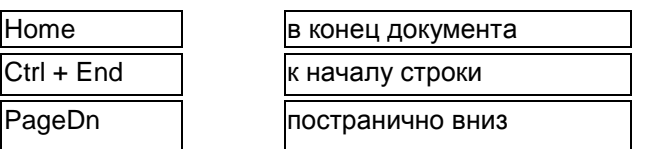

34. Записать документ из оперативной памяти на жесткий или гибкий магнитный диск

- 1 записать документ с диска или дискеты в постоянную память  $a)$   $\Gamma$
- 1 придумать имя файла  $b)$  $\mathbf{r}$
- 1 нажать на кнопку Закрыть, на вопрос ответить «Нет»  $c)$   $\Gamma$
- 3 записать документ из оперативной памяти на жесткий или гибкий магнитный диск  $d)$  [

100% 35 Что можно регулировать, изменяя этот процент

- 1 масштаб документа при печати  $a)$  [
- 1 масштаб документа на экране b)  $[$
- 1 интенсивность заливки листа  $c)$   $\Gamma$
- 1 масштаб рисунка в документе  $d)$  [
- 36. Основными функциями редактирования текста в текстовом редакторе являются
- $a)$  [ 1 корректировка текста
- 1 перемещение фрагментов документа  $b)$  $\sqrt{ }$
- 1 структурирование текста  $\alpha$ )  $\Gamma$
- $d)$ 1 удаление фрагментов документа  $\Gamma$
- 1 установка значений полей страниц  $\mathbf{I}$ e)
- 1 изменение параметров абзацев  $f)$  $\mathsf{r}$
- 1 копирование фрагментов документа g) [
- ] ввод текста  $h$ )  $\Gamma$
- 1 изменение параметров символов i) I
- 37. Как запустить Microsoft Word?
- 1 Мой компьютер Microsoft Word  $a)$   $I$
- ] Программа не открывается, открываются только документы  $b)$   $\Gamma$
- 1 Пуск Программы Стандартные Microsoft Word  $c)$  [
- 1 Пуск Программы Microsoft Word  $\overline{d}$  T
- 38. Как сделать так
- 1 дорисовать еще несколько линий  $a)$  [
- 1 Автофигуры Основные фигуры Куб  $h$  $\Gamma$
- **<u><sup>2</sup>** Объемная</u>  $c)$  $\mathbf{r}$  $\mathbf{1}$
- $\mathbf{1}$  $\overline{A}$  $\mathbf{r}$
- 39. Строка состояния находится
- а) [ ] справа рабочего окна
- 1 внизу рабочего стола  $b)$  $\Gamma$
- 1 слева рабочего окна  $\overline{1}$  $\alpha$ )
- 1 внизу рабочего окна d) [
- 1 вверху рабочего окна e) [
- 40. Как сделать так
- 1 выделить квадрат, Действия Порядок Переместить назад  $a)$  [
- 1 выделить квадрат, Действия Порядок На передний план  $b)$  [
- 1 выделить все автофигуры, Действия Порядок Переместить все  $c)$  [
- 1 убрать заливку у круга  $d)$  [
- d) Пуск Программы Microsoft Word
- 38. Как сделать так
- $\mathbf{d}$
- 39. Строка состояния находится
- d) внизу рабочего окна
- 40. Как сделать так
- ь) выделить квадрат, Действия Порядок На передний план

# **ШКАЛА И КРИТЕРИИ ОЦЕНИВАНИЯ ответов на тестовые вопросы входного контроля**

*- оценка «отлично»* выставляется обучающемуся, если получено более 80% правильных ответов.

*- оценка «хорошо»* - получено от 71 до 80% правильных ответов.

*- оценка «удовлетворительно»* - получено от 60 до 70% правильных ответов.

*- оценка «неудовлетворительно»* - получено менее 60% правильных ответов.

# **8.2. Текущий контроль успеваемости**

В течение семестра, проводится текущий контроль успеваемости по дисциплине, к которому обучающийся должен быть подготовлен.

Отсутствие пропусков аудиторных занятий, активная работа на практических занятиях, общее выполнение графика учебной работы являются основанием для получения положительной оценки по текущему контролю.

В качестве текущего контроля может быть использован тестовый контроль. Тест состоит из небольшого количества элементарных вопросов по основным разделам дисциплины: неправильные решения разбираются на следующем занятии; частота тестирования определяется преподавателем.

#### **Нормативная база проведения**

**промежуточной аттестации обучающихся по результатам изучения дисциплины**:

1) действующее «Положение о текущем контроле успеваемости, промежуточной аттестации обучающихся по программам высшего образования (бакалавриат, специалитет, магистратура) и среднего профессионального образования в ФГБОУ ВО Омский ГАУ»

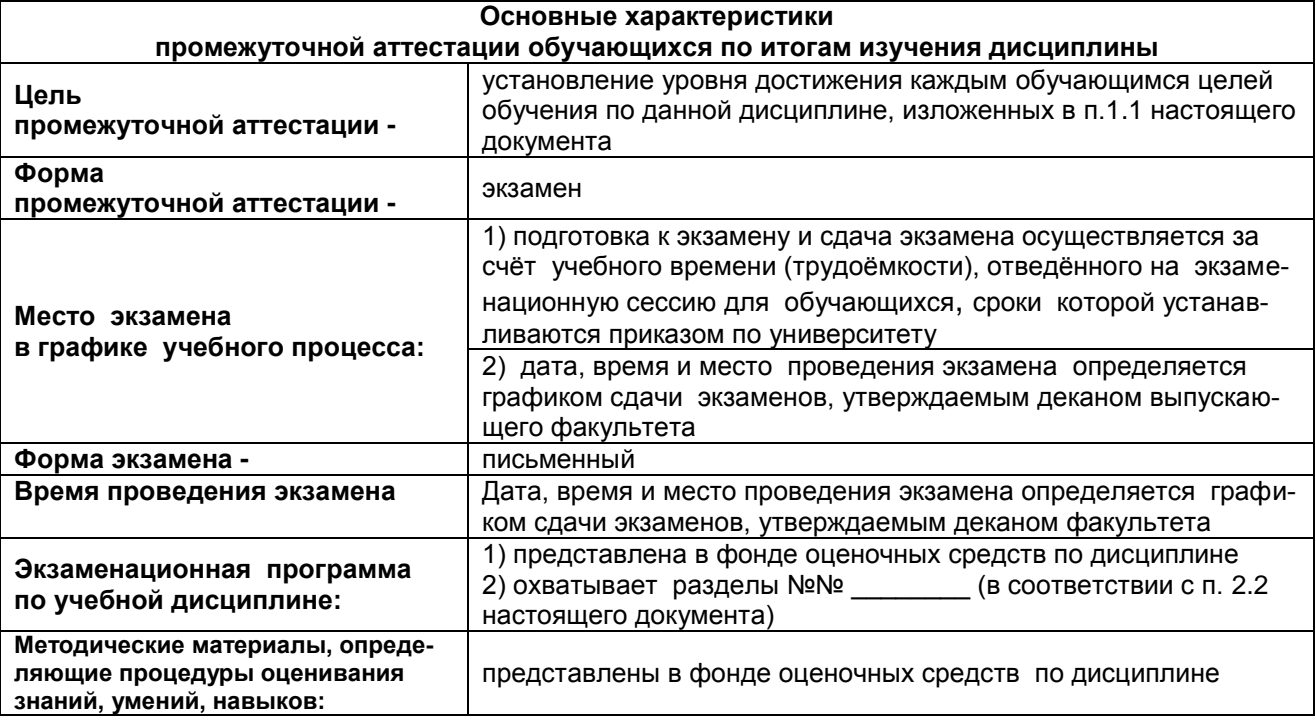

# **ПРОЦЕДУРА ПРОВЕДЕНИЯ ЭКЗАМЕНА**

# **ЭКЗАМЕНАЦИОННАЯ ПРОГРАММА по учебной дисциплине**

#### *Структура экзаменационного билета*

Экзаменационный билет состоит из двух блоков. Первый блок – теоретические вопросы. Второй блок состоит практического задания, выполнение которого предполагает применение средств информационных технологий.

# **9.3. Заключительное тестирование по итогам изучения дисциплины**

По итогам изучения дисциплины, обучающиеся проходят заключительное тестирование. Тестирование является формой контроля, направленной на проверку владения терминологическим аппаратом, современными информационными технологиями и конкретными знаниями в области фундаментальных и прикладных дисциплин.

# **9.3.1 Подготовка к заключительному тестированию по итогам изучения дисциплины**

Тестирование осуществляется по всем темам и разделам дисциплины, включая темы, выносимые на самостоятельное изучение.

Процедура тестирования ограничена во времени и предполагает максимальное сосредоточение обучающегося на выполнении теста, содержащего несколько тестовых заданий.

# **9.3.1 ШКАЛА И КРИТЕРИИ ОЦЕНИВАНИЯ**

ответов на тестовые вопросы тестирования по итогам освоения дисциплины

- оценка «отлично» выставляется обучающемуся, если получено более 81% правильных ответов.

- оценка «хорошо» получено от 71 до 80% правильных ответов.
- оценка «удовлетворительно» получено от 61 до 70% правильных ответов.
- оценка «неудовлетворительно» получено менее 61% правильных ответов.

# **9.4 Перечень примерных вопросов к экзамену**

- 1. Информатизация общества. Основные признаки информационного общества.
- 2. Виды и свойства информации
- 3. Информационный потенциал и информационные ресурсы общества.
- 4. Информационные технологии: понятие и классификация.
- 5. Этапы развития информационной технологии.
- 6. Классификация информационной технологии.
- 7. Инструментарий информационной технологии.
- 8. Средства реализации информационных технологий.
- 9. Проблемы использования информационных технологий.
- 10. Современные тенденции развития информационных технологий.
- 11. Аппаратное и программное обеспечение персонального компьютера.
- 12. Архитектура ПЭВМ. Понятие конфигурации. Основные и дополнительные устройства.
- 13. Носители информации: классификация, характеристика, назначение.
- 14. Программное обеспечение ПК. Общая характеристика и классификация.
- 15. Информатизация общества, науки и образования.
- 16. Информационные технологии обработки данных, характеристики и назначение.
- 17. Информационные технологии управления: характеристики и назначение.
- 18. Информационные технологии автоматизации офиса: характеристики и назначение.
- 19. Информационные технологии поддержки принятия решений: характеристики и назначение.
- 20. Основные службы сети Интернет.
- 21. Сервисы облачных технологии: Сервис «Почта», основные возможности.
- 22. Сервисы облачных технологии: Сервис «Диск», основные возможности.
- 23. Сервисы облачных технологии: Сервис «Календарь», основные возможности.
- 24. Применение шаблонов оформления и дизайн компьютерной презентации. Оформление презентаций.
- 25. Методы защиты информации.
- 26. Биометрические средства защиты информации

### **ЭКЗАМЕНАЦИОННАЯ ПРОГРАММА по учебной дисциплине**

# *Структура экзаменационного билета*

Экзаменационный билет состоит из двух блоков. Первый блок – теоретические вопросы. Второй блок состоит практического задания, выполнение которого предполагает применение средств информационных технологий.

# **Вопросы для подготовки к экзамену**

- 1. Информатизация общества. Основные признаки информационного общества.
- 2. Виды и свойства информации
- 3. Информационный потенциал и информационные ресурсы общества.
- 4. Информационные технологии: понятие и классификация.
- 5. Этапы развития информационной технологии.
- 6. Классификация информационной технологии.
- 7. Инструментарий информационной технологии.
- 8. Средства реализации информационных технологий.
- 9. Проблемы использования информационных технологий.
- 10. Современные тенденции развития информационных технологий.
- 11. Аппаратное и программное обеспечение персонального компьютера.
- 12. Архитектура ПЭВМ. Понятие конфигурации. Основные и дополнительные устройства.
- 13. Носители информации: классификация, характеристика, назначение.
- 14. Программное обеспечение ПК. Общая характеристика и классификация.
- 15. Информатизация общества, науки и образования.
- 16. Информационные технологии обработки данных, характеристики и назначение.
- 17. Информационные технологии управления: характеристики и назначение.
- 18. Информационные технологии автоматизации офиса: характеристики и назначение.
- 19. Информационные технологии поддержки принятия решений: характеристики и назначение.
- 20. Основные службы сети Интернет.
- 21. Сервисы облачных технологии: Сервис «Почта», основные возможности.
- 22. Сервисы облачных технологии: Сервис «Диск», основные возможности.
- 23. Сервисы облачных технологии: Сервис «Календарь», основные возможности.
- 24. Применение шаблонов оформления и дизайн компьютерной презентации. Оформление презентаций.
- 25. Методы защиты информации.
- 26. Биометрические средства защиты информации

### **Бланк экзаменационного билета**

*Образец*

### **Федеральное государственное бюджетное образовательное учреждение высшего образования «Омский государственный аграрный университет имени П.А. Столыпина» по дисциплине «Информационные технологии» для обучающихся по направлению 19.04.05**

Экзаменационный билет №

Блок 1

1. Информатизация общества. Основные признаки информационного общества.

2. Биометрические средства защиты информации

Блок 2 Практическое задание

# **ШКАЛА И КРИТЕРИИ ОЦЕНИВАНИЯ**

# **ответов на вопросы промежуточного контроля**

Результаты экзамена определяют оценками «отлично», «хорошо», «удовлетворительно», «неудовлетворительно» и объявляют в день экзамена.

*Оценку «отлично»* выставляют обучающемуся, глубоко и прочно освоившему теоретический и практический материал дисциплины. Ответ должен быть логичным, грамотным. Обучающемуся необходимо показать знание не только основного, но и дополнительного материала, быстро ориентироваться, отвечая на дополнительные вопросы. Обучающийся должен свободно справляться с поставленными задачами, правильно обосновывать принятые решения.

*Оценку «хорошо»* заслуживает обучающийся, твердо знающий программный материал дисциплины, грамотно и по существу излагающий его. Не следует допускать существенных неточностей при ответах на вопросы, необходимо правильно применять теоретические положения при решении практических задач, владеть определенными навыками и приемами их выполнения.

*Оценку «удовлетворительно»* получает обучающийся, который имеет знания только основного материала, но не усвоил его детали, испытывает затруднения при решении практических задач. В ответах на поставленные вопросы обучающимся допущены неточности, даны недостаточно правильные формулировки, нарушена последовательность в изложении программного материала.

Оценка «неудовлетворительно» говорит о том, что обучающийся не знает значительной части материала по дисциплине, допускает существенные ошибки в ответах, не может решить практические задачи или решает их с затруднениями.

**Выставление оценки осуществляется с учетом описания показателей, критериев и шкал оценивания компетенций по дисциплине, представленных в таблице 1.2**

# **10. Информационное и методическое обеспечение учебного процесса по дисциплине**

В соответствии с действующими государственными требованиями для реализации учебного процесса по дисциплине обеспечивающей кафедрой разрабатывается и постоянно совершенствуется учебно-методический комплекс (УМКД), соответствующий данной рабочей программе и прилагаемый к ней. При разработке УМКД кафедра руководствуется установленными университетом требованиями к его структуре, содержанию и оформлению. В состав УМКД входят перечисленные ниже и другие источники учебной и учебно-методической информации, средства наглядности.

Предусмотренная рабочей учебной программой учебная и учебно-методическая литература размещена в фондах НСХБ и/или библиотеке обеспечивающей преподавание кафедры.

Учебно-методические материалы для обеспечения самостоятельной работы обучающихся размещены в электронном виде в ИОС ОмГАУ-Moodle (URL: http://do.omgau.ru), где:

- обучающийся имеет возможность работать с изданиями ЭБС и электронными образовательными ресурсами, указанными в рабочей программе дисциплины, отправлять из дома выполненные задания и отчёты, задавать на форуме вопросы преподавателю или сокурсникам;

- преподаватель имеет возможность проверять задания и отчёты, оценивать работы, давать рекомендации, отвечать на вопросы (обратная связь), вести мониторинг выполнения заданий (освоения изучаемых разделов) по конкретному студенту и группе в целом, корректировать (в случае необходимости) учебно-методические материалы.

# **ПЕРЕЧЕНЬ литературы, рекомендуемой для изучения дисциплины**

#### **Б1.В.09 Информационные технологии в науке и пищевых производствах**

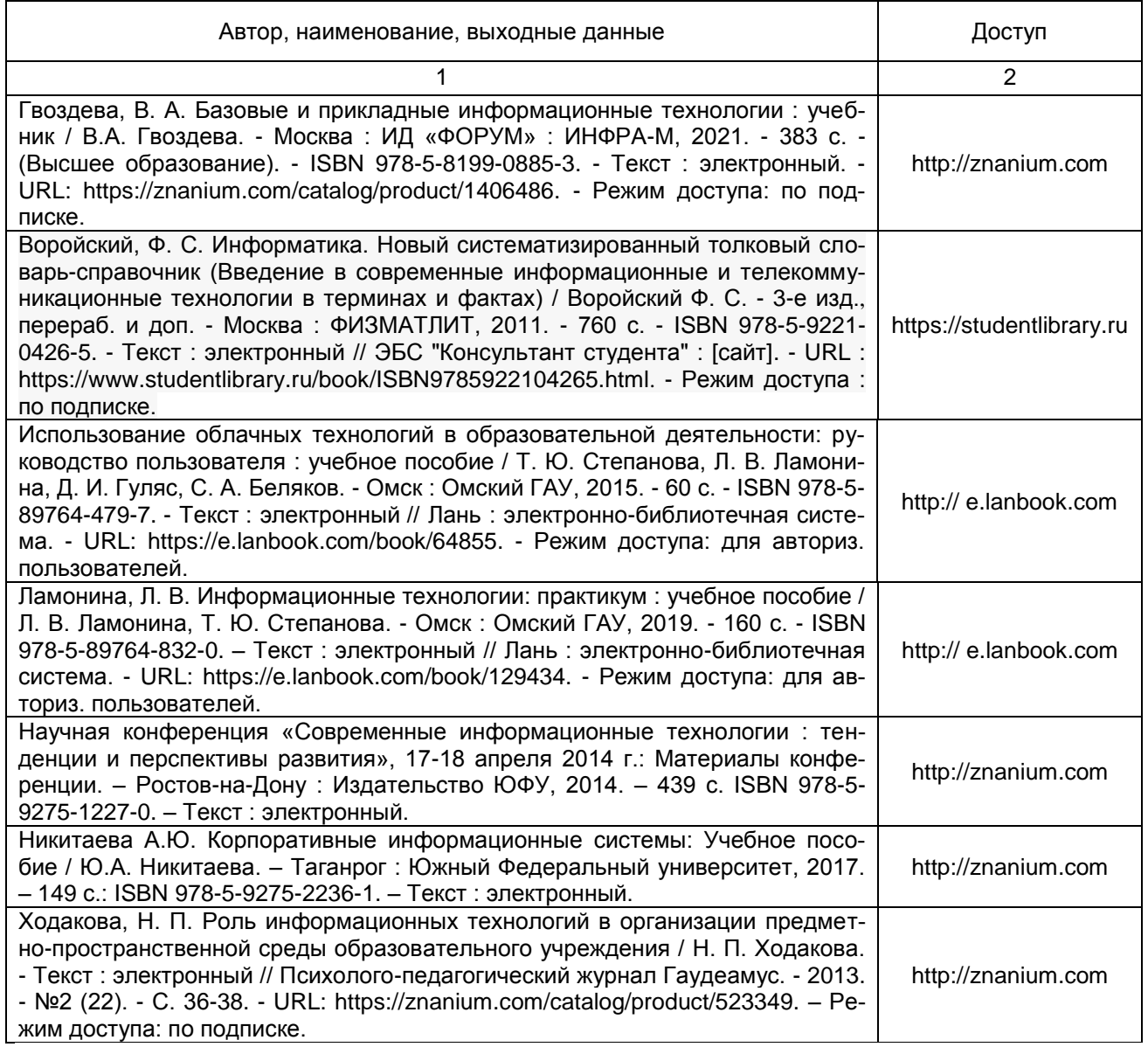